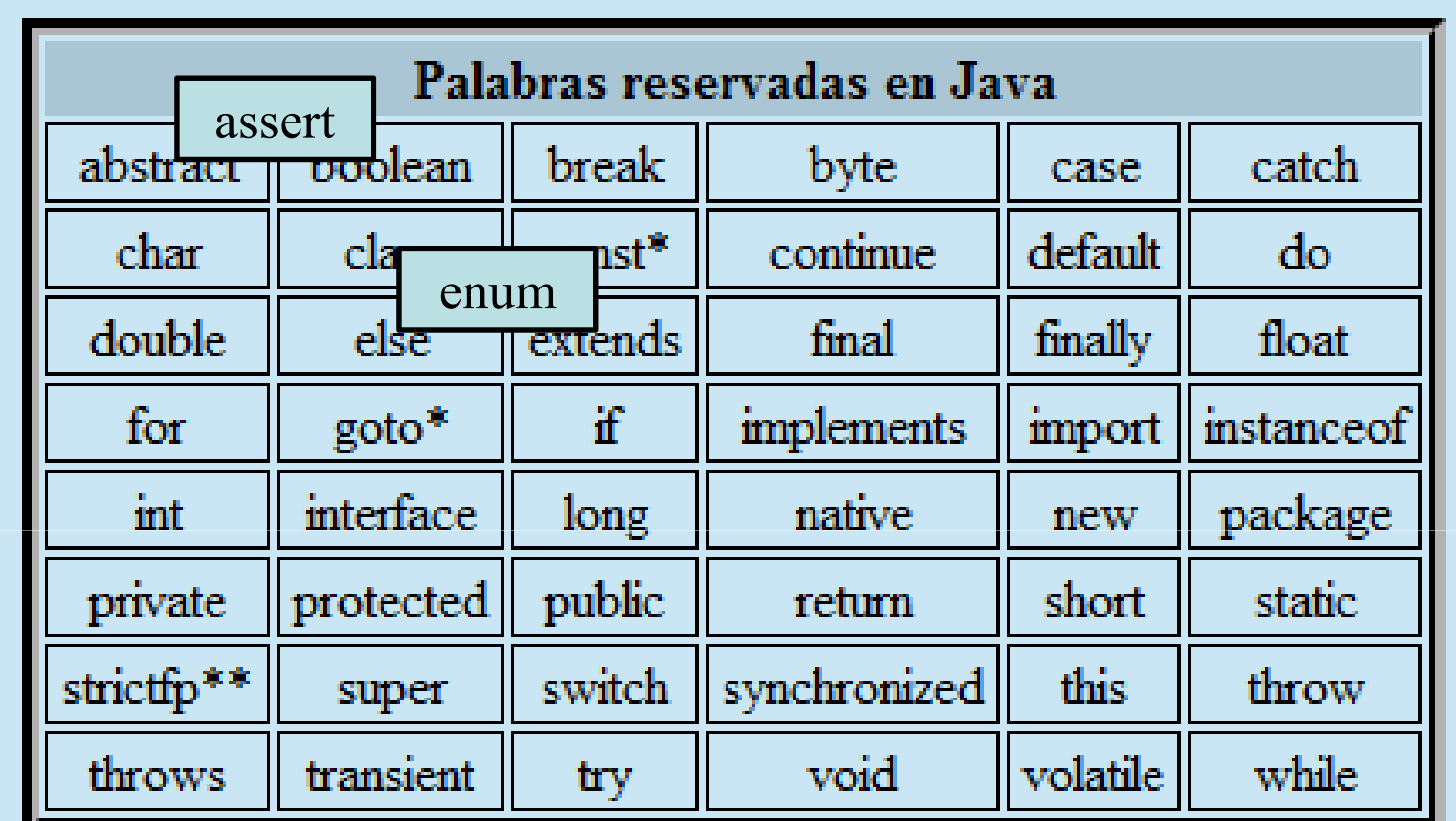

\* Palabra clave no usada en la actualidad

 $**$ añadida para Java $2$ 

Los términos null, true y false estan predefinidos pero no son palabras reservadas.

Una mínima idea de lo que es un "objeto" hasta que nos detengamos en ello…

# **Clase** es a **tipo** como **objeto** es a **variable**

```
int var1;
Persona pepe;var1 es una variable de tipo entero
                 pepe es un objeto de clase persona
```
Una clase es un "tipo complejo"; una agrupación de variables (constantes), objetos, <sup>e</sup> inclusocódigo que puede actuar sobre sus propios elementos <sup>u</sup> otros.

Un objeto es una cápsula (de memoria de ordenador) que tiene un "estado" (determinado por los valores de sus variables y el estado de sus objetos) así como un comportamiento (definidopor el código que encierra).

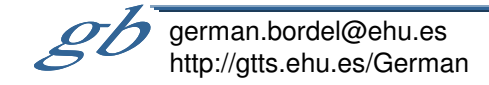

**Tipos PRIMITIVOS (no son objetos. Java es Hibrido)Son SIEMPRE IGUALES (no cambian con las plataformas)**

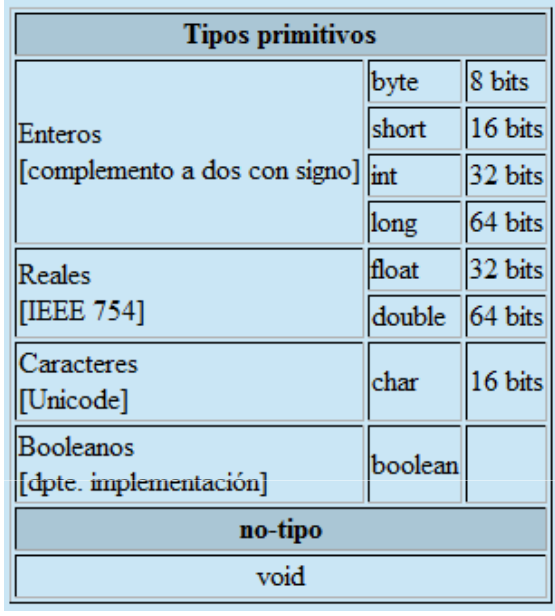

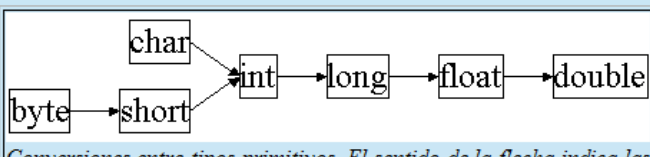

Conversiones entre tipos primitivos. El sentido de la flecha indica las conversiones "directas". Las "inversas" tambien se permiten con la utilización de "casting".

**float f; double g=3.14159; f=(float)g;**

**long l=32; //la constate 32 es int y se convierte automáticamente a longchar c=(char)l;**

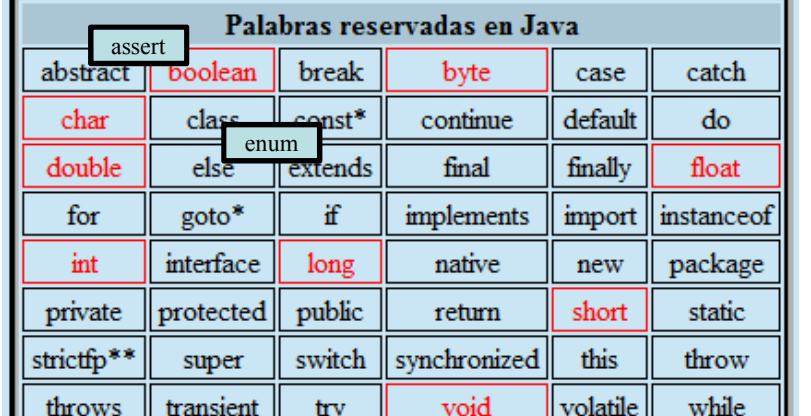

**Tienen sus equivalentes como objetos.**

**(Hay otros tipos sólo como objetos, p.ej. Binario, precisión infinita, etc.)**

**public class MaxVariablesDemo { public static void main(String args[]) {**

#### **// enteros**

 **byte maximoByte = Byte.MAX\_VALUE; short maximoShort = Short.MAX\_VALUE; int maximoInteger = Integer.MAX\_VALUE;long maximoLong = Long.MAX\_VALUE;**

#### **// reales**

**}}**

**float maximoFloat = Float.MAX\_VALUE;double maximoDouble = Double.MAX\_VALUE;**

#### **// otros tipos primitivos**

**char unChar <sup>=</sup>'S'; //existe Character boolean unBoolean = Boolean.TRUE; //tambien válido: booleanunBooleano=true**

**// (aquí continuará la definición de la clase)**

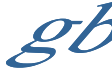

german.bordel@ehu.eshttp://gtts.ehu.es/German Tipos

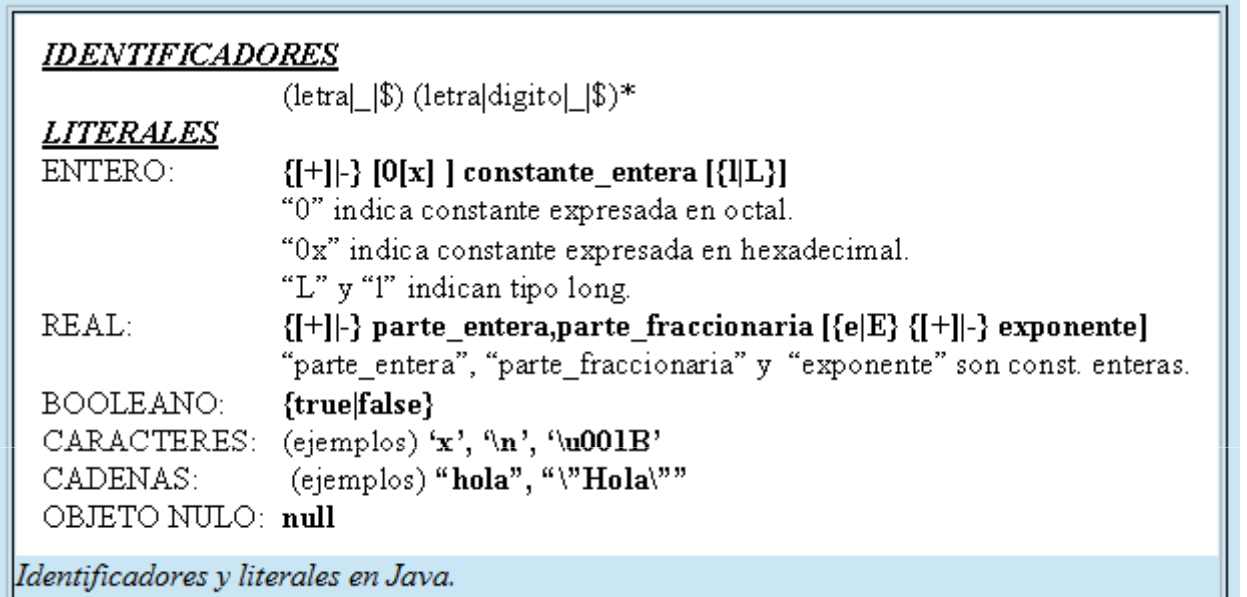

Java sensible a la capitalización, y no pone límites a la longitud de los identificadores.

Sobre estas características se "acuerdan" numerosas convenciones (no las exige el JDK ni los IDEs, pero las siguen los desarrolladores), p.ej. "esto" es un objeto, "Esto" es una clase, "setElement" es una rutina que tiene por función dar valor a un objeto o variable "element", etc

#### Operador de asignación

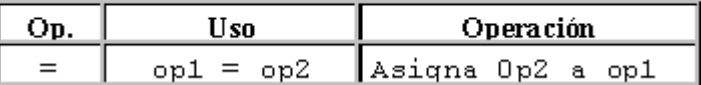

#### Operadores Aritméticos

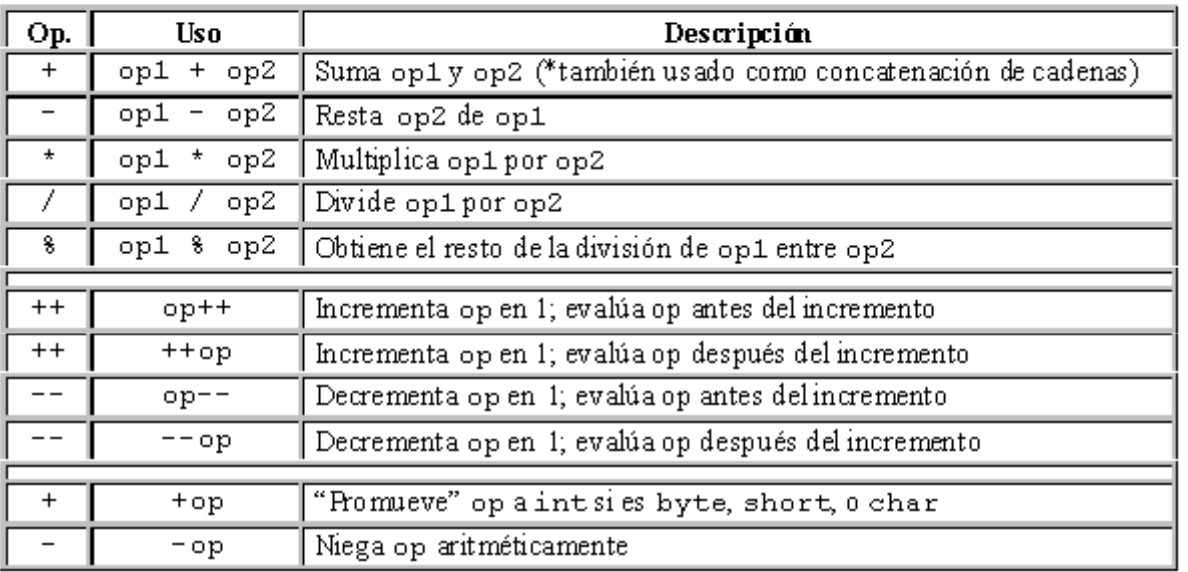

 $\frac{++\mathbf{op}\;\mathbf{op}++--\mathbf{op}\;\mathbf{op}--}{\mathrm{Si}\;\;\mathbf{x}{=}1\;\;\mathbf{e}\;\;\mathbf{y}{=}1}$ 

Entonces  $(z=++x+y)$  resulta  $x=2$ ,  $y=1$ ,  $z=3$ Equivale a  ${x=x+1; z=x+y}$ 

 $Si x=1 e y=1$ Entonces  $(z= x++ y)$  resulta  $x=2$ ,  $y=1$ ,  $z=2$ Equivale a  $\{z=x+y; x=x+1\}$ 

Lo mismo sucede con -op y op--

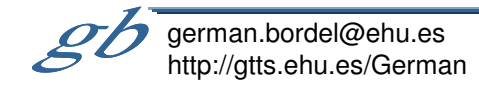

Sept.08, L8-M9-J11-L15-J18

**Operadores** 

#### **Operadores Relacionales y Condicionales**

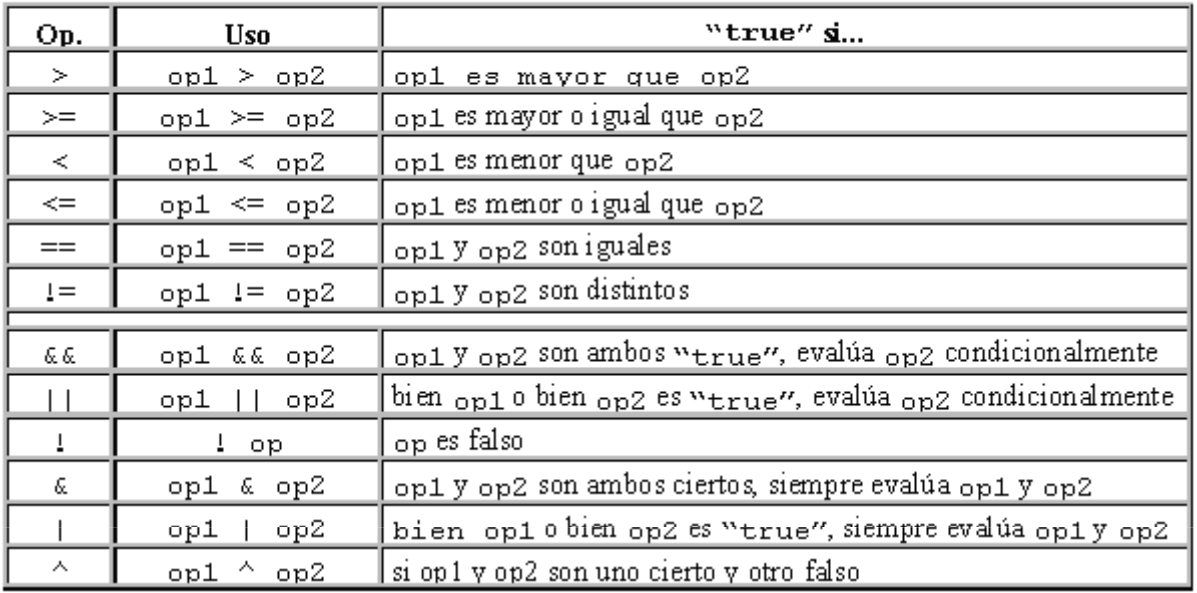

#### Operadores de desplazamiento y lógicos

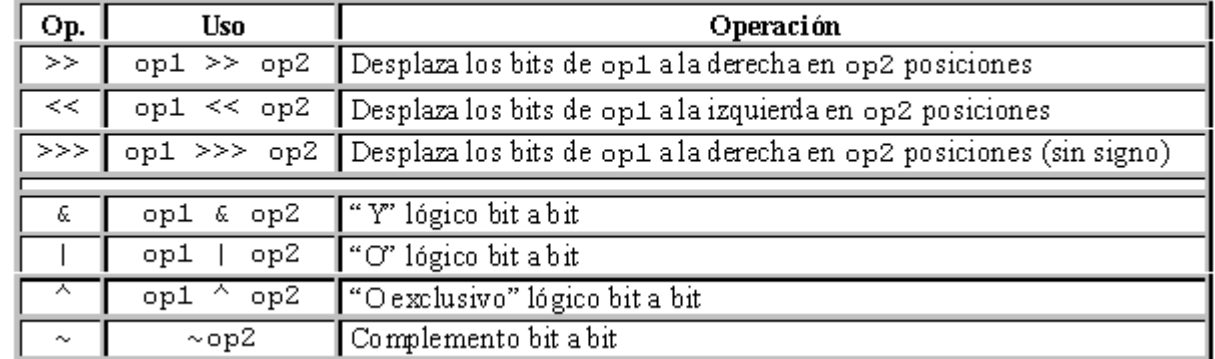

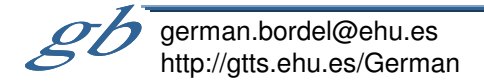

**Operadores** 

#### Otros operadores

**Operadores** 

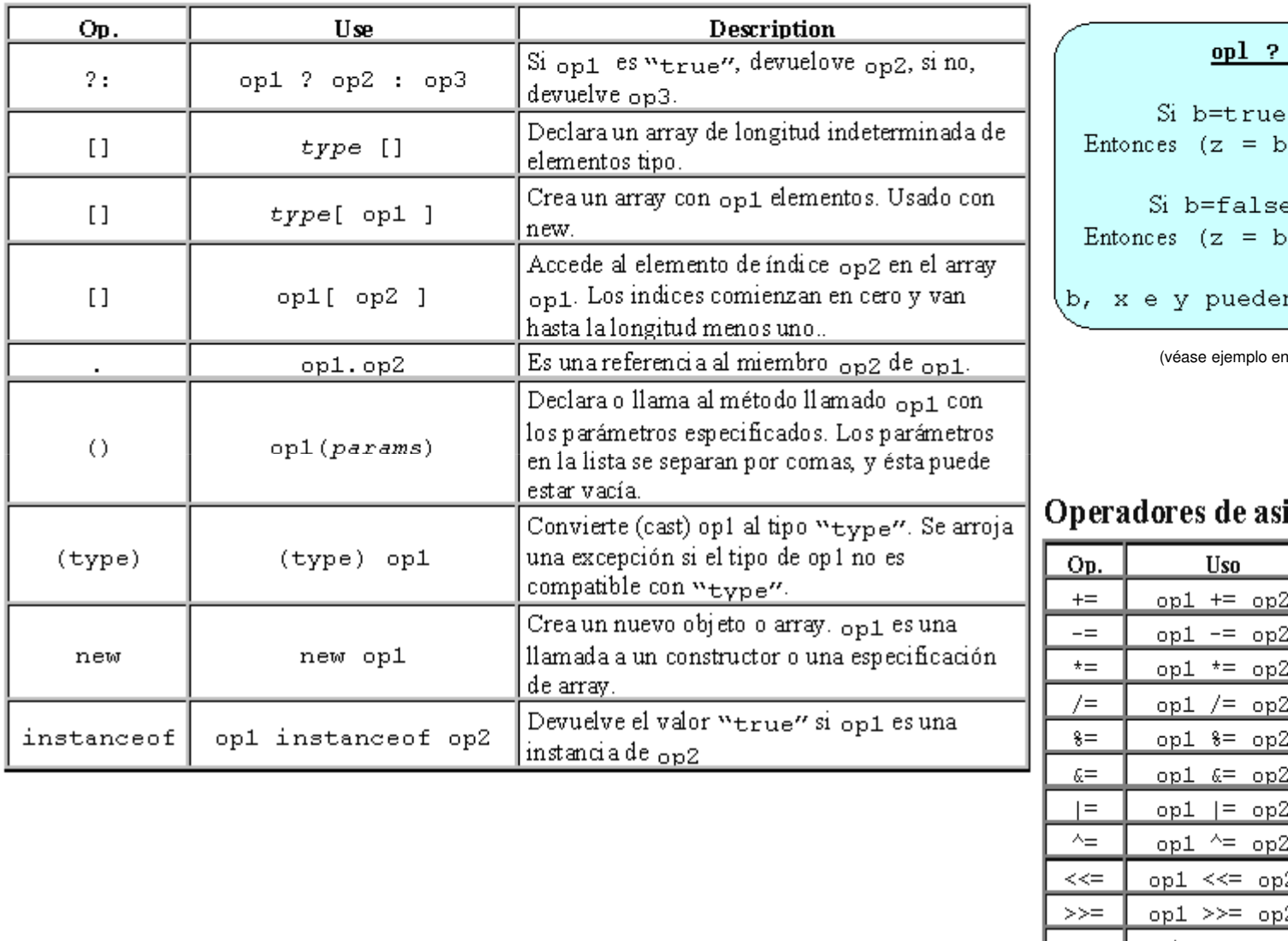

#### $op2 : op3$

 $x = 1$  e y=2  $(x; y)$  resulta  $z=1$  $e$ , x=1  $e$  y=2  $(x: y)$  resulta  $z=2$ n ser expresiones<sub>.</sub>

(ventencia if-then-else)

#### ignación combinados

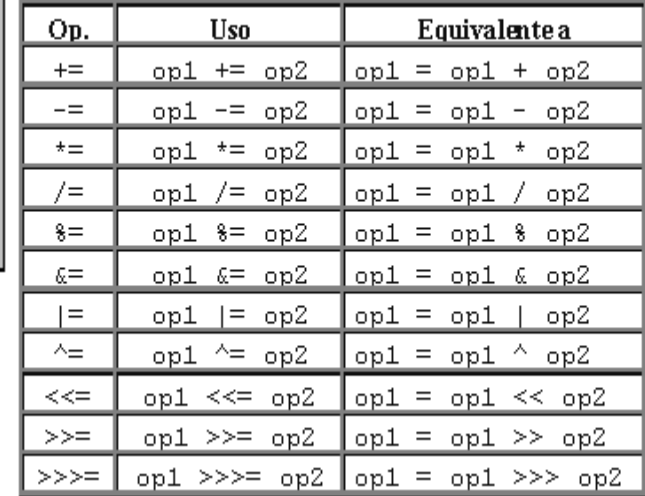

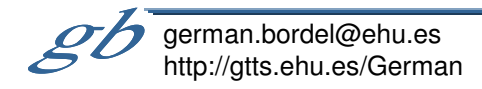

Precedencia de operadores

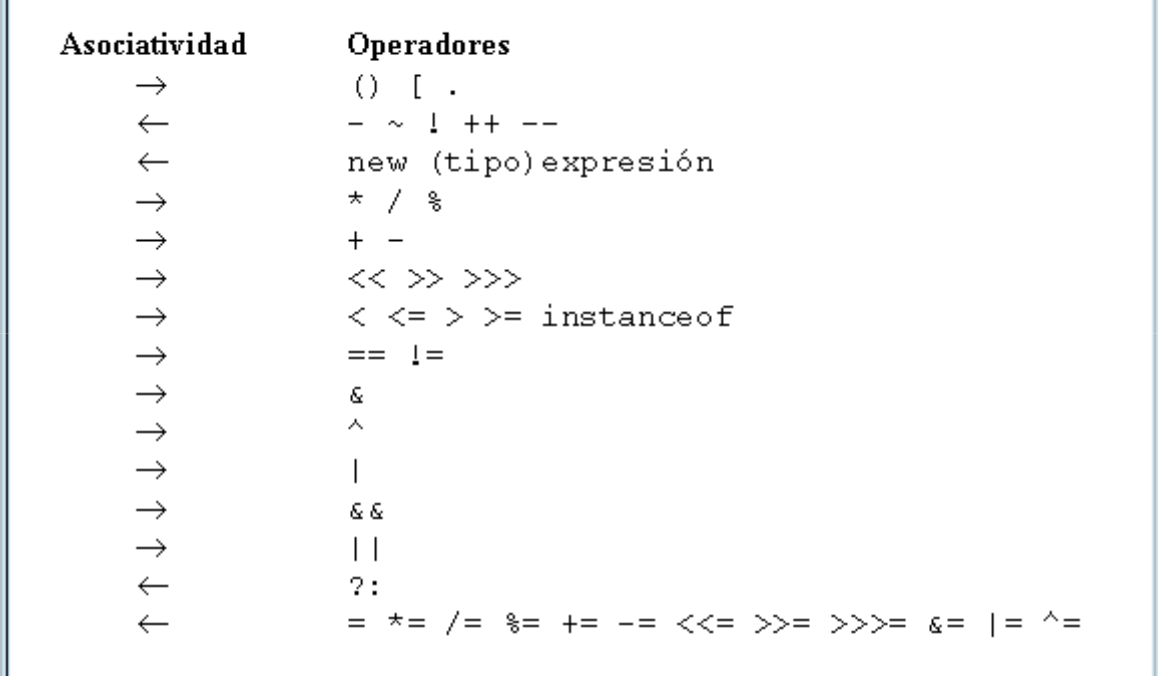

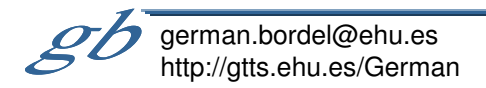

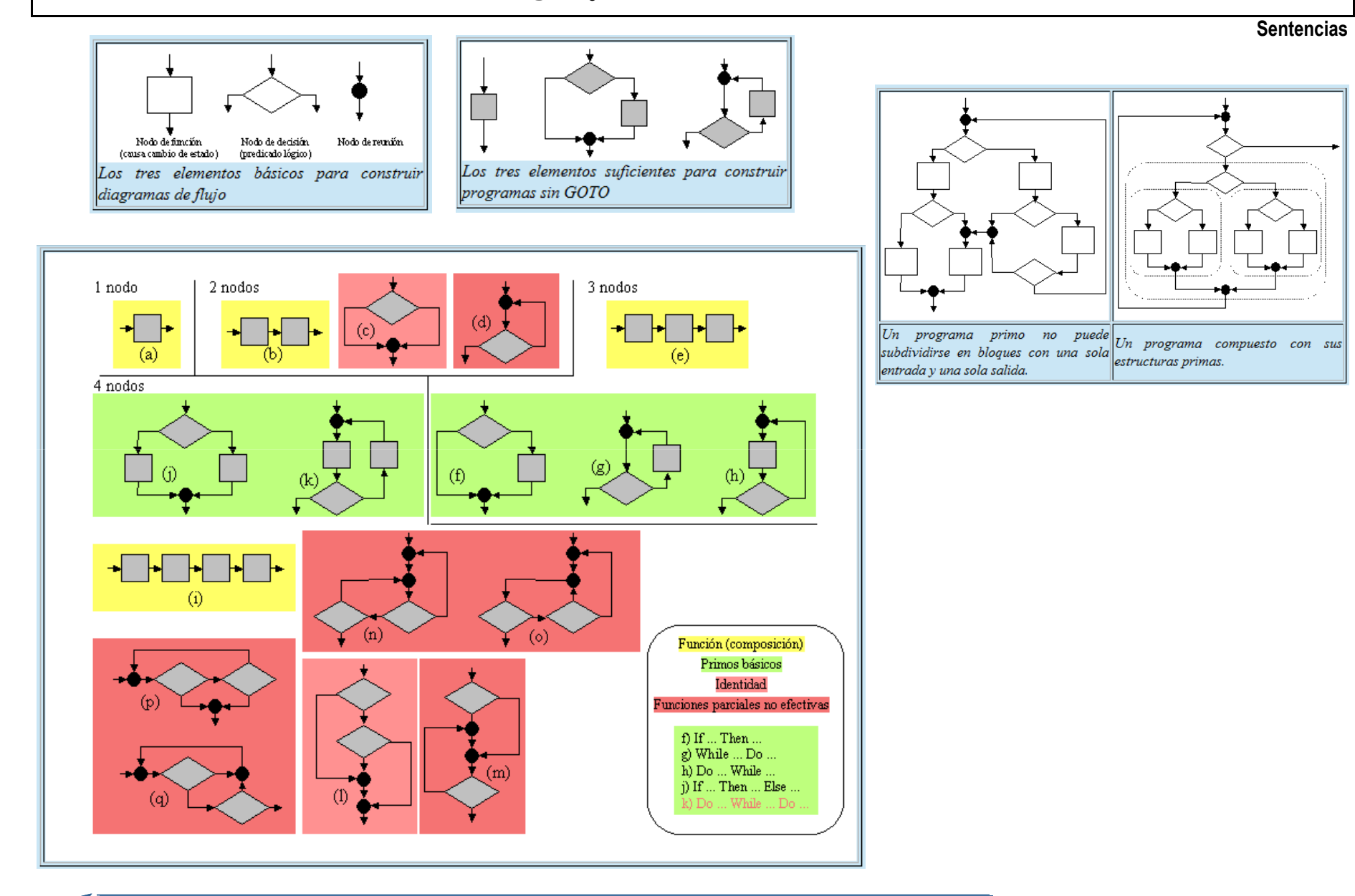

german.bordel@ehu.eshttp://gtts.ehu.es/German

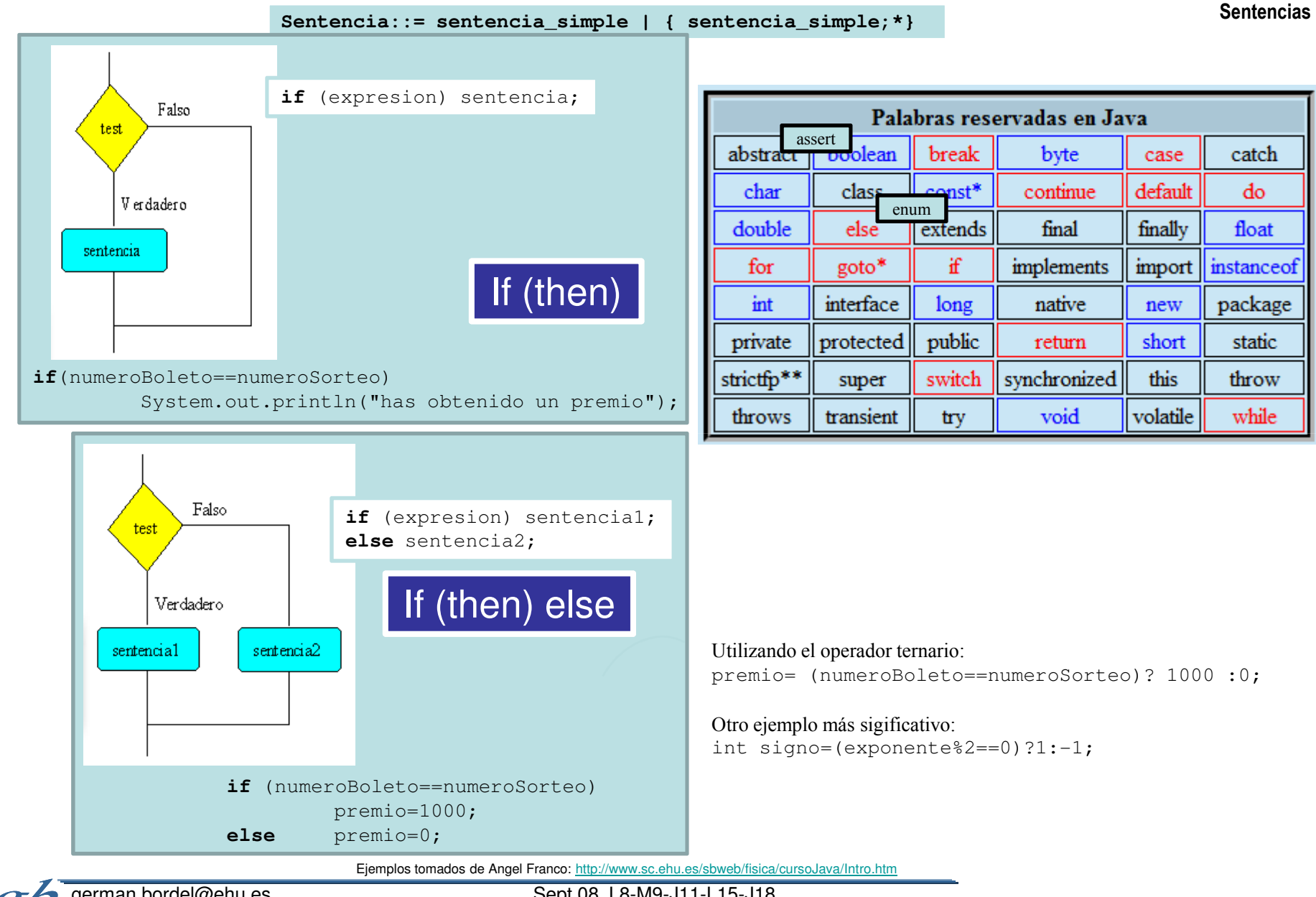

german.bordel@ehu.eshttp://gtts.ehu.es/German

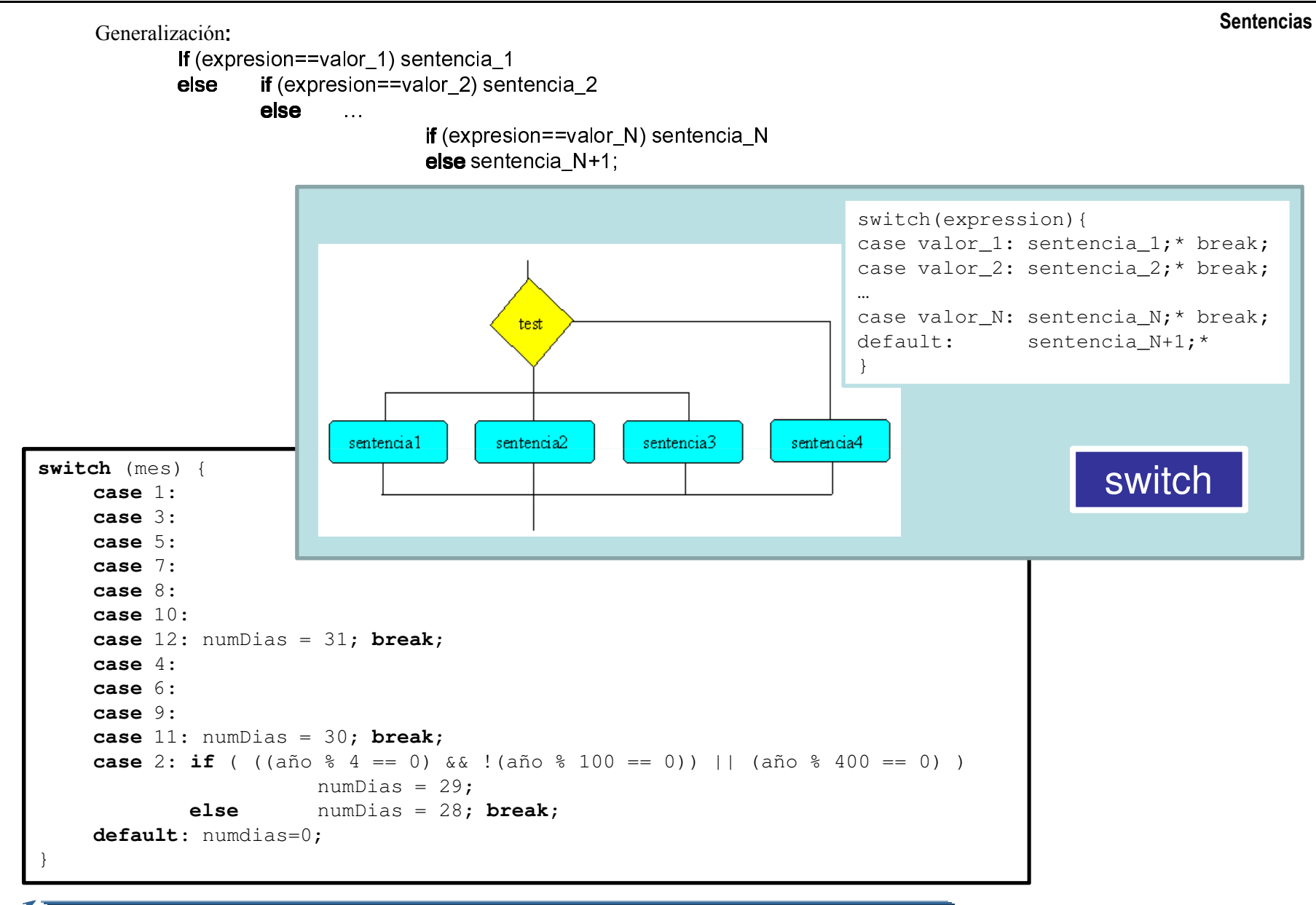

german.bordel@ehu.eshttp://gtts.ehu.es/German

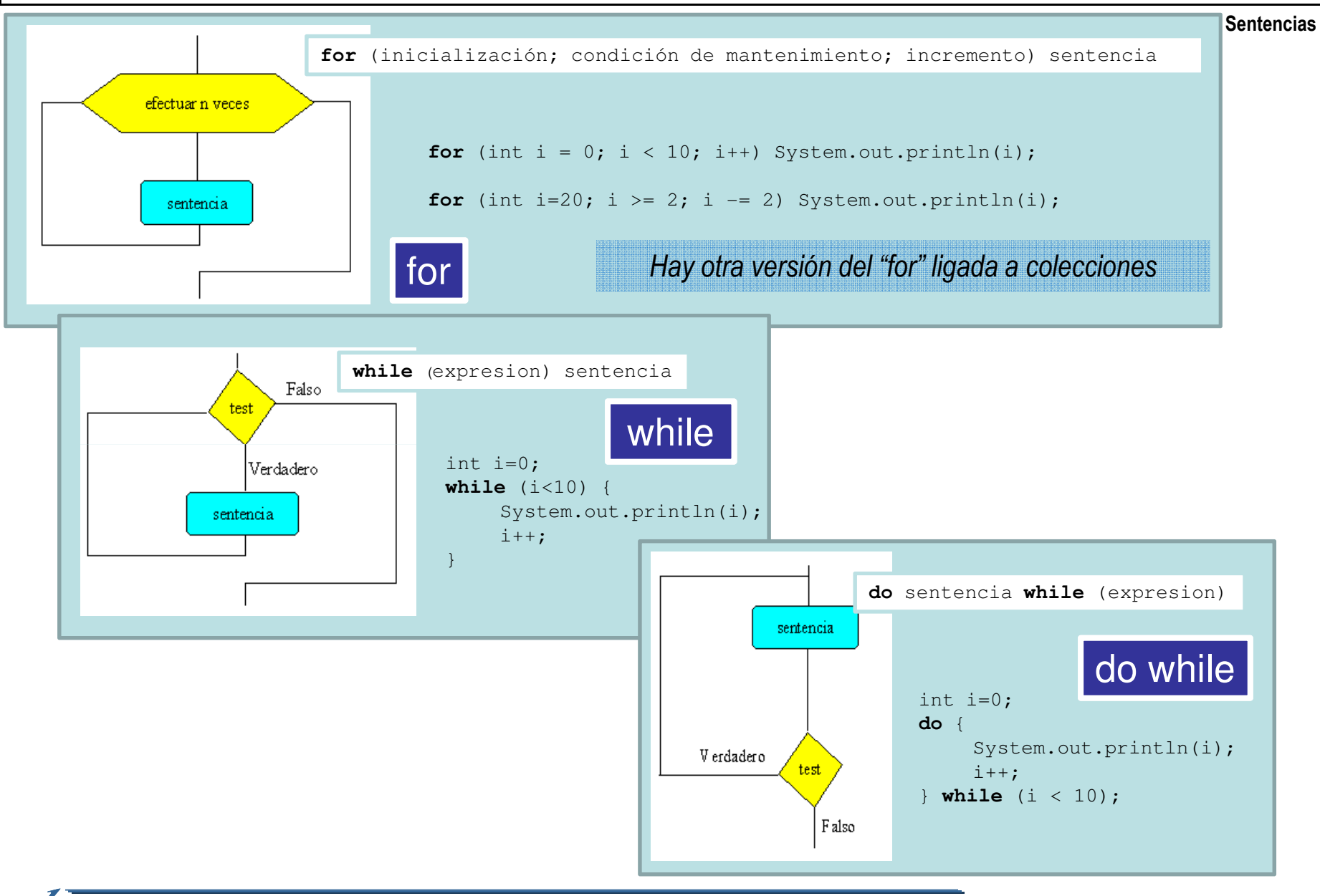

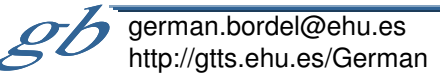

#### **Sentencias**

### break, continue y etiquetas

```
for (int i = 0; i < 10; i++) {
      //...otras sentencias
      if (condicionFinal) break;//...otras sentencias
}
```

```
while (true) {
//...otras sentencias
      if (condicionFinal) break;//...otras sentencias
```

```
nivelX:
for (int i=0; i<20; i++) {//... }
while (j<70) {
//... }
if (i*j==500) break nivelX;//... }1/\ldots}
```

```
for (int i = 0; i < 10; i++) {
      //...otras sentencias
if (condicionFinal) continue;//...otras sentencias
```

```
while (true) {
      //...otras sentencias
      if (condicionFinal) continue;//...otras sentencias
```

```
nivelX:
for (int i=0; i<20; i++) {1/...}

while (j<70) {
//... }
if (i*j==500) continue nivelX;/ / ...}
       //...}
```
#### return

}

Return ; Return expresión;

Hay otra sentencia (try-catch-finalize) ligada a objetos

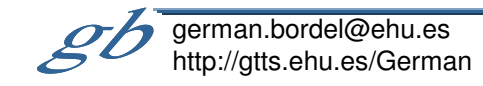

Sept.08, L8-M9-J11-L15-J18

}

}